# **XILINX JTAG DIGILENT USB**

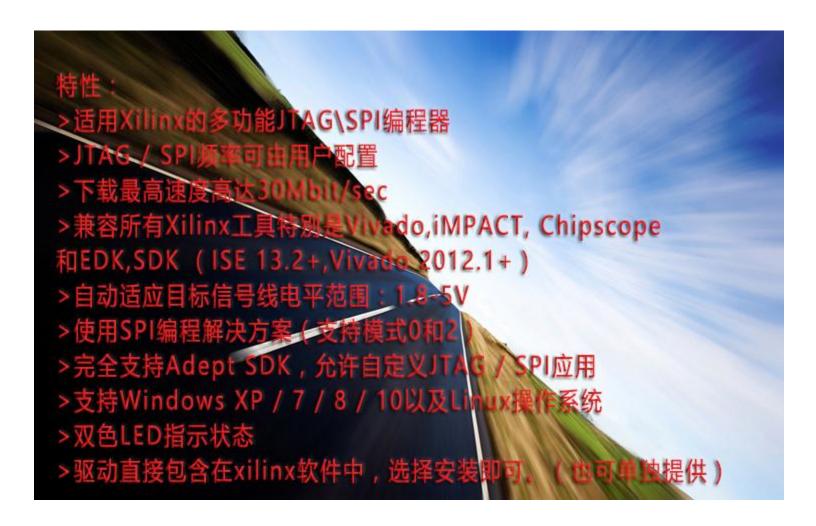

- 1. All Xilinx FPGAs.
- 2. Xilinx Zynq-7000
- 3. Xilinx CoolRunner™/CoolRunner-II CPLDs
- 4. Xilinx Platform Flash ISP configuration PROMs
- 5. Select third-party SPI PROMs
- 6. Select third-party BPI PROMs

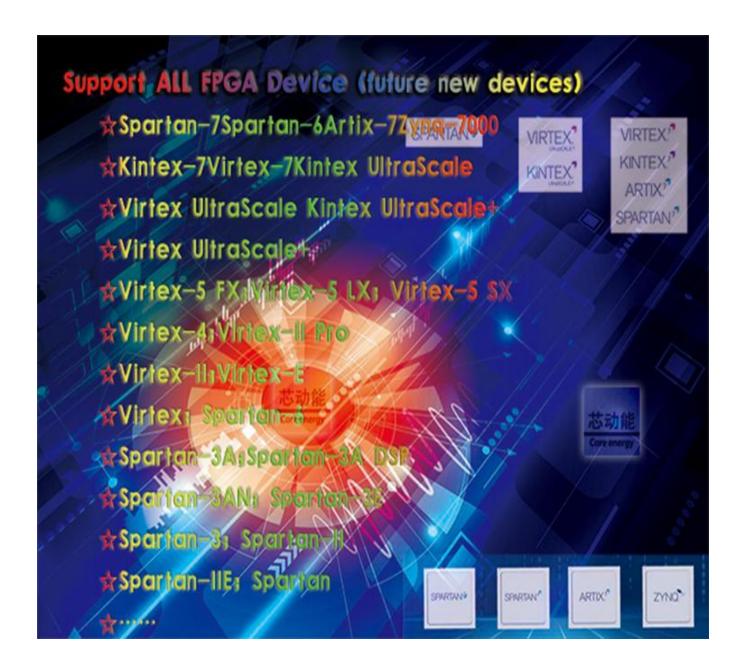

- 1. Ordered List Item Xilinx 9500/9500XL CPLDs
- 2. Xilinx 1700 and 18V00 ISP configuration PROMs
- 3. Xilinx FPGA eFUSE programming

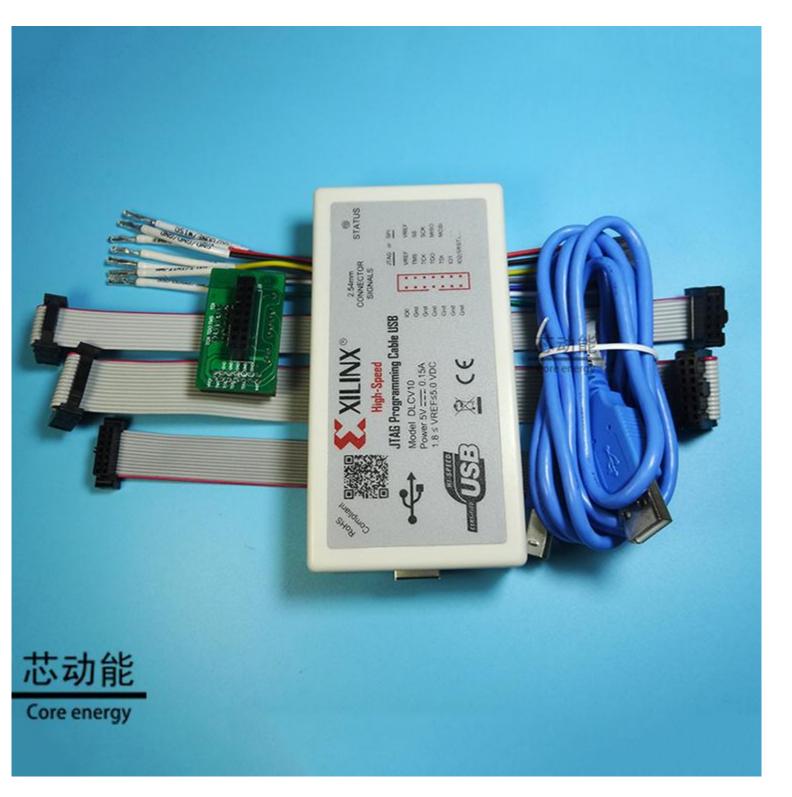

## The actual maximum download speed is determined for the following reasons:

(1) Set the required download speed in the xilinx software: the default configuration of the software is generally 10MHz; you can try to increase it. When the speed is not applicable to the target device, please slow down the software; as shown below:

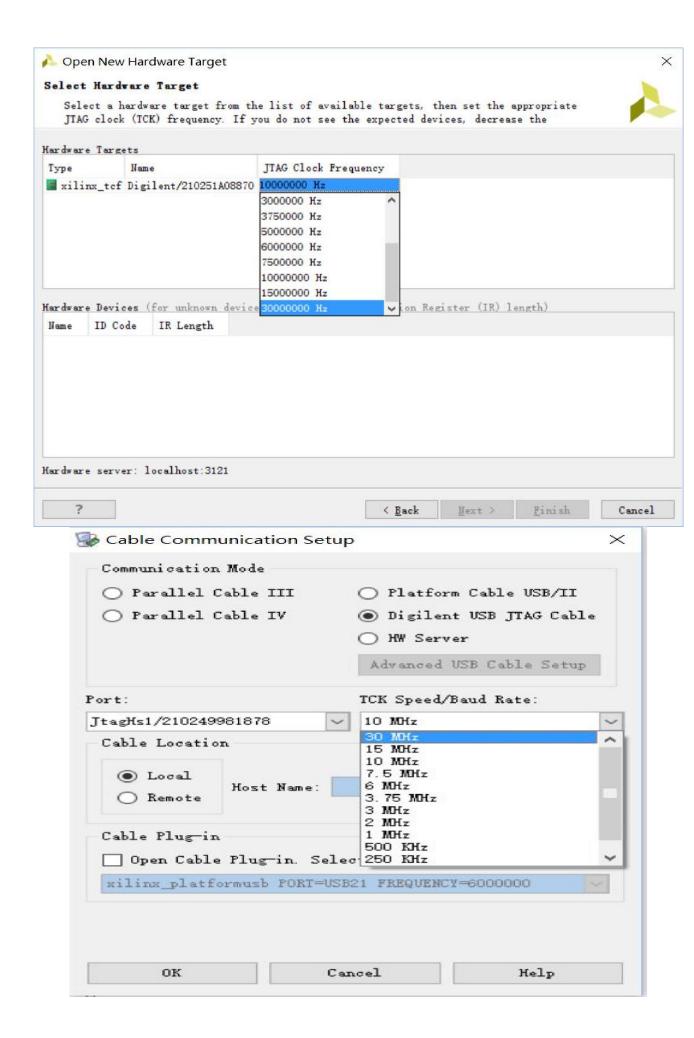

(2) The signal integrity on the link of the target device itself needs to support the selected rate;

Speed measured results:

#### impact: 15MHZ

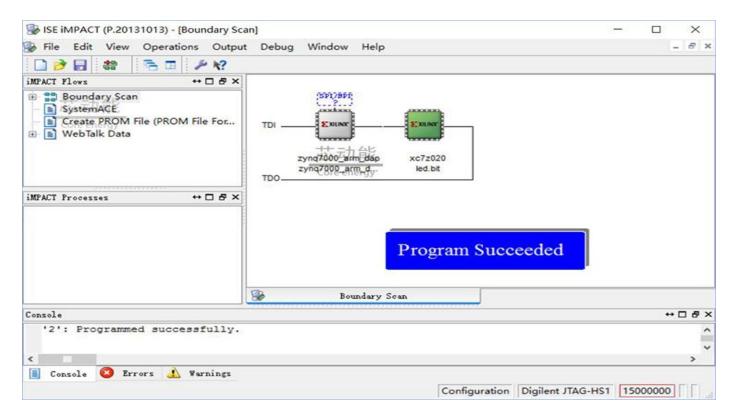

#### Vivado: 30MHZ

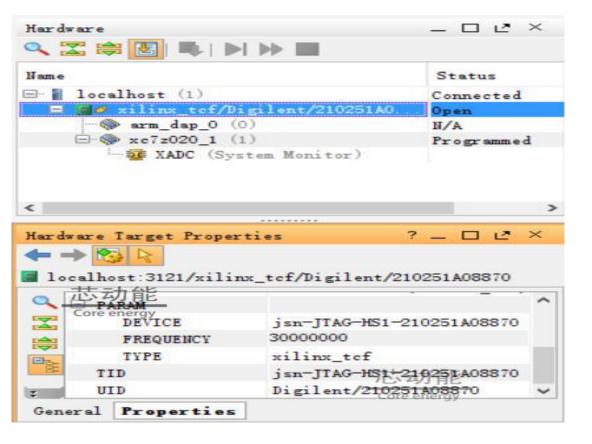

# Selection guide:

| 选择指南<br>(Selection Guide)                          | MT2                         | HS3                         | HS2                         | 芯HSI能                       |
|----------------------------------------------------|-----------------------------|-----------------------------|-----------------------------|-----------------------------|
| 〔最大速度<br>(Max Speed)                               | 30 Mhz                      | 30 Mhz                      | 30 Mhz                      | 30 Mhz                      |
| 电压范围<br>(Voltage Range)                            | 1.8 - 5 V                   | 1.8 - 5 V                   | 1.8 - 5 V                   | 1.8 - 5 V                   |
| Xilinx原生支持<br>(Xilinx Native Support)              | ISE 14.1+<br>Vivado 2013.1+ | ISE 14.1+<br>Vivado 2013.1+ | ISE 13.2+<br>Vivado 2012.1+ | ISE 13.2+<br>Vivado 2012.1+ |
| Xilnx插件支持<br>(Xilinx Plug-in Support)              | ISE 13.1+                   | ISE 12.1+                   | ISE 12.1+                   | ISE 12.1+                   |
| 电脑接口<br>(PC Interface)                             | USB                         | USB                         | USB                         | USB                         |
| Digilent Adept支持<br>(Digilent Adept Support)       | ок                          | ок                          | oĸ                          | ок                          |
| 4线JTAG<br>(4-Wire JTAG)                            | ок                          | ок                          | ок                          | ОК                          |
| 2线JTAG<br>(2-Wire JTAG)                            | ок                          | NO                          | ок                          | NO                          |
| ZYNQ-7000 PS_SRST Support<br>(ZYNQ-7000 PS_SRST支持) | ок                          | ок                          | NO                          | NO                          |
| CoreSPI 支持<br>(SPI Support)                        | ок                          | NO                          | ок                          | ок                          |

The Xilinx JTAG Downloader is connected to the target board:

#### 1. JTAG connection.

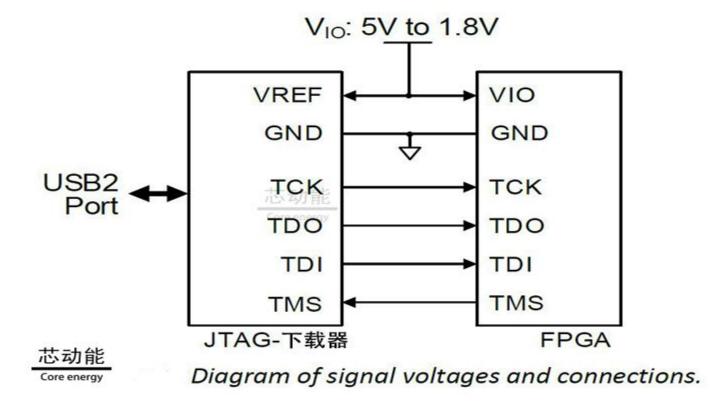

#### 2. SPI connection.

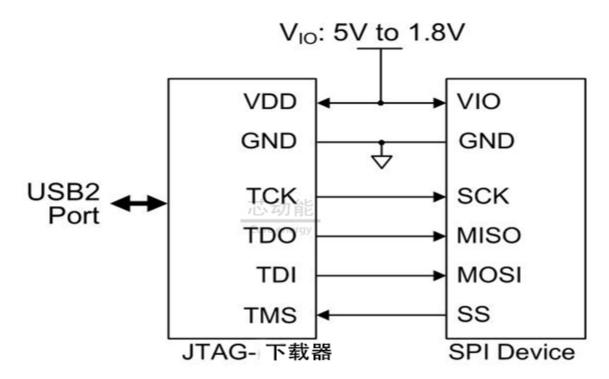

芯动能 Core energy

SPI Device Connections

### 3. Xilinx's Zynq-7000 PS\_SRST\_B connection.

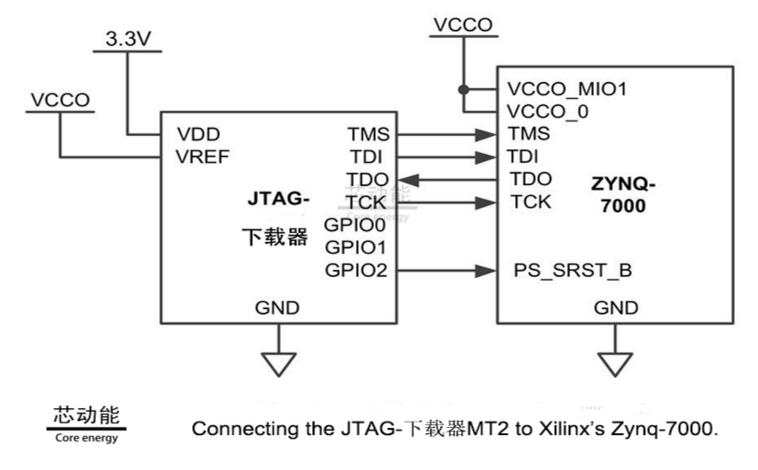

## 4-Wire and 2-Wire star topology.

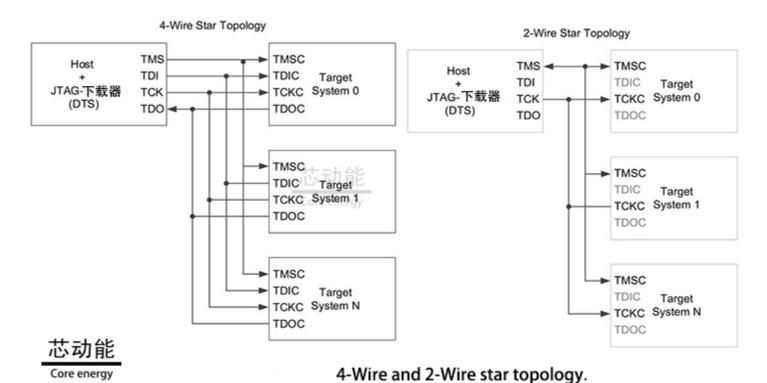

## **Shipping list:**

Standard version
Xilinx JTAG Downloader 1 piece
USB2.0 line 1 piece
2.54mm 14P cable 1 piece

## Set version:

Xilinx JTAG Downloader 1 piece USB2.0 line 1 piece Adapter plate 1 piece 2.0mm 14P cable 1 piece 2.54mm 10P cable 1 piece

Color cable 1 piece